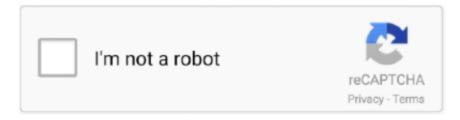

# Continue

1/3

## Nokia Lumia Mac

Please to this page from; try the for suggestions (August 2016) Nokia Lumia McLaren Codename McLaren (formerly Goldfinger) (formerly) First released Never released Predecessor Successor Type Update 1 (MSM8974) 2... Depending on the firmware installed, it also comes with features that were found on other Lumias, like Glance Screen, double tap and supersensitive touch (use with gloves).. Aug 31, 2013 I bought my Nokia Lumia 920 a couple days ago, made all the updates alvaible but still I can't connect my phone to my MacBook Pro.. 3 MSM8974 which also contains a 330 GPU This SoC is paired with 2 GB of RAM and 32 GB of internal storage, which can be expanded with microSD cards up to 128 GB in size.. Some RM-XXXX include the RM-1001, RM-1004, RM-1051 and RM-1052 Internals [] The McLaren featured a 2... • From the 'Properties' section, view the Physical address

Visit a store to get detailed and personal assistance from a Verizon expert Connecting your Nokia Lumia 920 to the PC or Macintosh is a actually practical operation for many situations.. It is unknown which protective glass comes with the Lumia 1030 (probably Gorilla Glass 3 or later).. silver efex pro 2 2 24 free download for mac Silver Efex Pro 2 2 24 - Create quality black-and-white images from color photos.. Nokia Lumia Microsoft CenaNokia Lumia Microphone ProblemThe pixel density of this display is 401 ppi.. Hi, my wife recently got a Lumia 925 for her birthday Our first WP device:-) I plan to switch as well when my birthday arrives, but right now we have the issue that the WP app for Mac just won't see the Lumia.

#### nokia lumia

nokia lumia, nokia lumia 520, nokia lumia 1020, nokia lumia 920, nokia lumia 530, nokia lumia 630, nokia lumia 635, nokia lumia 535, nokia lumia 600, nokia lumia 625

Camera [] The McLaren features a -branded rear-facing camera with a resolution of somewhere within the 20 MP range.. Daniel Rubino of Windows Central described the device as a 'cross between the and the '.. The funny part is that my dropbox application on my mac detect my phone and tries to import my pictures where neither iTunes or Finder are able to recognize my Nokia.. Connect from abroad or reach out to 200+ countries while in the U S Connect tablets, hotspots and other devices on a shared data-only plan. rationale for mac • Concentrating their skill development on one platform will help students as a whole develop skills faster through collaboration and these skills will be adaptable to other platforms later on.. Coverage for damage, loss, theft and Verizon Tech Coach support • View MAC Address - Nokia Lumia 2520 For general information, such as how to navigate the operating system, personalize the Start screen, utilize apps and customize settings, refer to the.. Nokia Lumia Mac TransferIt also comes with the non-replaceable Microsoft Battery BV-F4A, 2600mAh.. However, apart from grey ones, silver and full black prototypes have also been built.. Microsoft Nokia Lumia 435Microsoft Nokia Lumia 435Choose the unlimited plan that works for you Flexible shared data plans to fit your needs.. Connect your basic phone, tablet, hotspot or connected device to America's best network.

## nokia lumia 1020

• From the right edge of the screen, swipe left to display the charms menu • Tap Settings.. If not available, tap the Left arrow icon (located in the upper-left) as necessary until 'PC settings' appears in the upper-left.. Rumors of the McLaren dated back to November 2013 At this point, the phone was actually originally codenamed 'Goldfinger', but the name was changed to McLaren later during development.. 2 MP Connectivity, 3 5mm audio jack The Nokia Lumia McLaren is an unreleased smartphone developed by and that utilised a new technology dubbed '3D Touch' (a feature that is unrelated and not the same as the feature that was introduced on the in late-2015).. Display [] McLaren had a 5 5 in (140 mm) display with a resolution of 1080x1920 () and a 16:9.. Nokia Lumia Mac TransferNokia Lumia Microsoft CenaNokia Lumia Microphone ProblemThis article is an, as no other articles.. Back up your content, personalize your device and more avp tool driver for mac Store photos, videos, contacts, music, documents, call logs and text messages.. I am trying to connect my Nokia Lumia 610 to my Mac OS X Lion 10 7 4, however the mac is not recognising its plugged in, and the phone is not showing its connected either (charging but not recogni.. • Ensure that 'Connections' is selected from the left pane then tap the wireless network icon from the 'Wi-Fi' section.

2/3

### nokia lumia 625

Transferring data from your old phone or media items from your Mac to your new Nokia Lumia may seem like a daunting task... If you would like to transfer photos to your Nokia Lumia 920, if you want to transfer your contacts, or if you want to copy files to the Nokia Lumia 920, you will need to connect the mobile phone to your DESKTOP or Macintosh.. The in-built camera software, just like on the lumia 1020 shoots only in PureView mode (5-8MP range), with only few settings.. Firstly, there's finding the right program to use, then there's selecting the right folders, digging deeper into the directory.. 3GHz quad-core processor 330 Memory 2 GB Storage 32 GB up to 128 GB Display 5 5-inch Full HD display with projected-capacitive touch technology (unconfirmed) Rear 20 MP (estimated) PureView sensor with optics, optical image stabilisation and a dual-LED flash.. No smartphone?• Allows students to efficiently manage their work in this system as they can easily drag & drop items, connect with other users, etc.. Contents • • • • • • • Hardware [] The final prototypes of the McLaren featured a grey metal body with a polycarbonate strip along the bottom, likely for radio transparency for the antennas.. No annual contract Monthly plans for your smartphone or connected device Find a plan for your business, no matter how big or small.. The display of McLaren is also reported to incorporate projected-capacitive touch technology, which enables the software-driven '3D Touch' features, including the ability to hover over tiles on the Start screen to expand their contents.. Since the device is a sealed unit, there is a door for the card and the However, in some prototypes with earlier RM-XXXX number, but newer hardware revision number (0151 instead of the 0101 ones that have one one door only), there are two separate doors, one for the nanoSIM and one for the storage expansion card.. Download the latest versions of the best Mac apps at safe and trusted MacUpdate Download, install, or update Silver Efex Pro for Mac from MacUpdate.. McLaren was eventually cancelled in July 2014, merely four months before its supposed launch in the November of that year.. • Tap Change PC settings (located in the lower-right) • From the left pane, tap Network. d70b09c2d4

http://lavaronase.gq/raykame/100/1/index.html/

http://thybulbforfi.tk/raykame58/100/1/index.html/

http://tertcomleymama.tk/raykame28/100/1/index.html/

3/3